<<Windows XP

书名:<<Windows XP基础与应用技术>>

- 13 ISBN 9787040120714
- 10 ISBN 7040120712

出版时间:2003-6

PDF

## http://www.tushu007.com

, tushu007.com

, tushu007.com

## $\vert$ <<Windows XP  $\vert$  >>>

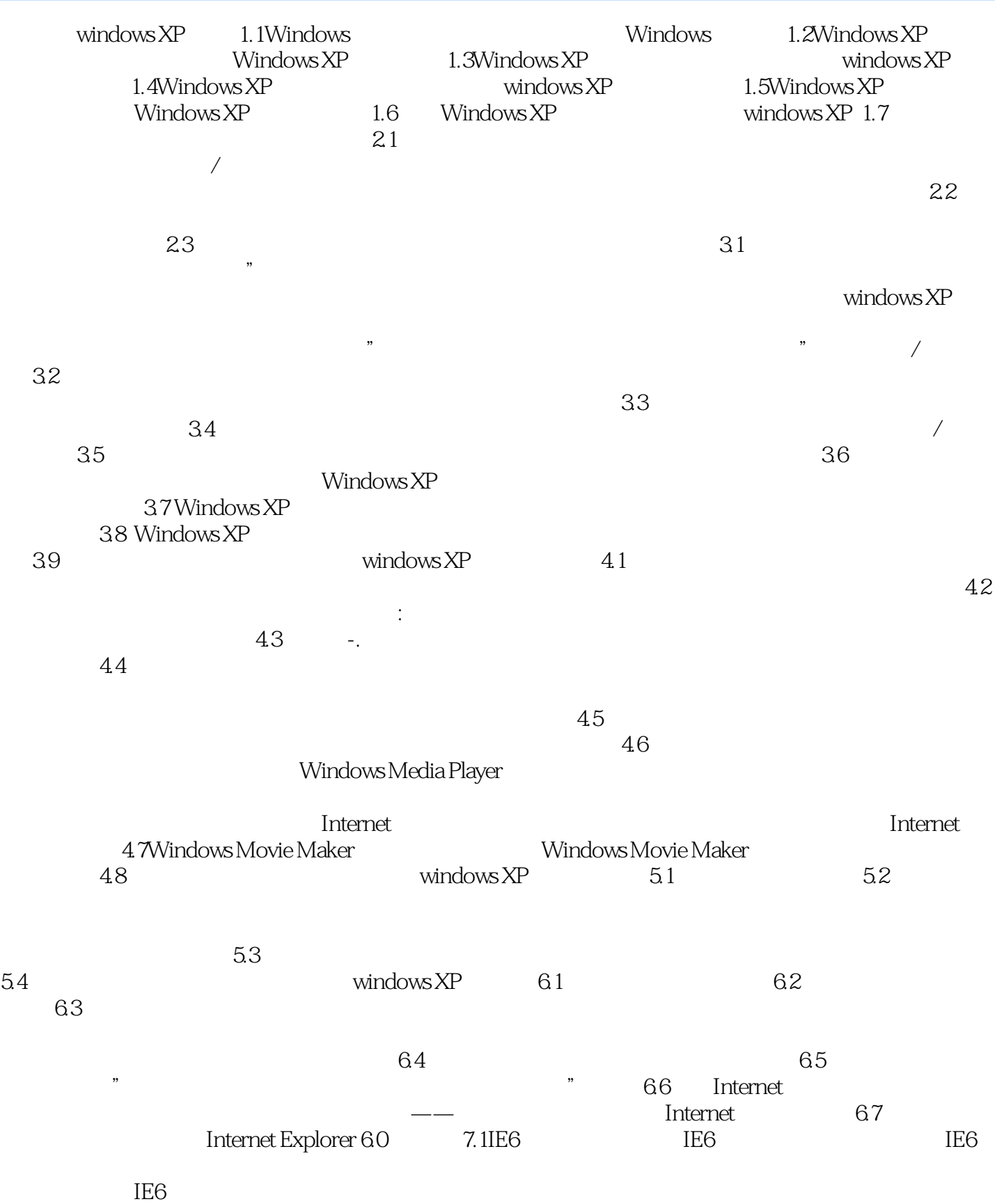

## <<Windows XP >>

TE6<br>
Outlook Express 8.1 Outllook Express (Eq. 1) The Soutlook Express (Eq. 1) The Coutlook Express (Eq. 1) The Outlook Express (Eq. 1) The South of Express (Eq. 1) The South of Express (Eq. 1) The South of Express (Eq. 1) Outlook Express 8.1 Outllook Express  $($  ) and  $82$ MSN Explorer 9.1MSN Explorer (19.1MSN Explorer 19.1MSN Explorer 19.1MSN MSN MSN Web  $9.2$ 

, tushu007.com

 $,$  tushu007.com

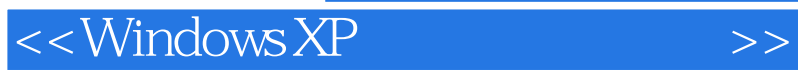

实例,在介绍Windows XP功能的同时重点说明各个功能与上机(上网)的内在联系,使读者在最短的时 Windows XP

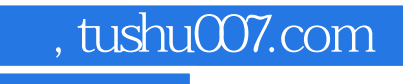

## $<<$ Windows XP  $>>$

本站所提供下载的PDF图书仅提供预览和简介,请支持正版图书。

更多资源请访问:http://www.tushu007.com